## **Droid User Manual**

Thank you utterly much for downloading **Droid User Manual**. Most likely you have knowledge that, people have look numerous period for their favorite books taking into consideration this Droid User Manual, but stop taking place in harmful downloads.

Rather than enjoying a fine book bearing in mind a cup of coffee in the afternoon, otherwise they juggled bearing in mind some harmful virus inside their computer. **Droid User Manual** is easy to get to in our digital library an online entrance to it is set as public fittingly you can download it instantly. Our digital library saves in merged countries, allowing you to get the most less latency period to download any of our books following this one. Merely said, the Droid User Manual is universally compatible similar to any devices to read.

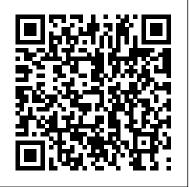

Motorola Xoom: The Missing Manual "O'Reilly Media, Inc."

Here is your essential companion to the Android-powered Droid smartphone. The Droid Pocket Guide, Second Edition, steers you through how to: Set up and quickly start using your Droid smartphone. Make and receive calls and text messages. Send email and synchronize your mail with your Gmail account. Surf the Web with the built-in Android browser. Search y our phone and the Web by voice. Browse and download apps int he Android Marketi. Find your place in the world, using the phone's GPS and Google Maps Navigation. Keep track of your contacts and calendar--and, of course, sync your phone with your Google account. Shoot and instantly review photos and videos with the built-in camera.

OS X Mountain Lion: The Missing Manual Independently Published Congratulations on purchasing the ODROID-C2! It is one of the

most powerful low-cost 64-bit Single Board Computers available, as well as being an extremely versatile device. Featuring a fast, quad-core AmLogic processor, advanced Mali GPU, and Gigabit Ethernet, it can function as a home theater set-top box, a general purpose computer for web browsing, gaming and socializing, a compact tool for college or office work, a prototyping device for hardware tinkering, a controller for home automation, a workstation for software development, and much more. Some of the modern operating systems that run on the ODROID-C2 are Ubuntu, Android, and ARCH Linux, with thousands of free opensource software packages available. The ODROID-C2 is an ARM device, which is the most widely used architecture for mobile devices and embedded computing. The ARM processor's small size, reduced complexity and low power consumption makes it very suitable for miniaturized devices such as wearables and embedded

## controllers.

## Droid 2 3ones Inc

Congratulations on purchasing the ODROID-XU4! It is one of the most powerful low-cost Single Board computers available, as well as being an extremely versatile device. Featuring an octa-core Exynos 5422 big.LITTLE processor, advanced Mali GPU, and Gigabit ethernet, it can function as a home theater settop box, a general purpose computer for web browsing, gaming and socializing, a compact tool for college or office work, a prototyping device for hardware tinkering, a controller for home automation, a workstation for software development, and much more. Some of the modern operating systems that run on the ODROID-XU4 are Ubuntu, Android, Fedora, ARCHLinux, Debian, and OpenELEC, with thousands of free open-source software packages available. The ODROID-XU4 is an About Earthquakes in Your Area Use Covid-19 ARM device, which is the most widely used architecture for mobile devices and embedded 32-bit computing.

ODROID-XU4 User Manual "O'Reilly Media, Inc."

The release of Pixel 5A (5G) by Google this 2021 has proved to be a technical enhancement in the right direction with improved features over the previous releases. Your Pixel smartphone is running Android 11 OS, 6 GB RAM, and 128 GB storage capacity. You will no doubt appreciate a reliable user guide that will walk you through and unlock the powers of your device for optimum utilization. Look no further! Here is the one-stop that provides all you need to operate your device like a pro. Here are some topics fully discussed in this book: Set Up Your Pixel Smartphone How to Migrate Data From iPhone To Pixel Transfer Data from Blackberry or Windows Phone To Pixel Transfer Files between Pc And Pixel Smartphone Change Text Messages from iMessage To Messages Prior to Removing your iPhone's SIM Card Charge Your Pixel Smartphone Get a SIM Card for Your Pixel Smartphone and Install It Connecting To a Wi-Fi Network to Your Pixel Phone Modify, Add, Share, or Delete Saved Networks Connect to an OpenRoaming Wi-Fi Network Connection between Mobile Phone and Pixel Phone Change Mobile Network Settings Use Pixel Phone with Any Mobile Load Purchase and Use an Unlocked SIM Phone Change Dual SIM

Settings on Google Pixel Smartphone Change Pixel Phone Wallpaper Add Applications, Shortcuts, and Widgets to Your Home Screen Download and Start Using the Phone Application Activates or Deactivates the Call Bubble Making and Receiving Calls Make a Call via Wi-Fi View and Delete Call History Add a Number to Your Contacts Unwanted Phone Numbers: How to Block or Unlock Them Record Calls Using the Phone App Chat Using Messages App How to Include a New Number of Your Chat List as a Contact Add New Contacts from Group Chat Change Notification Settings for A Specific Person Change Message Notifications and Settings Emergency Support of Pixel 5a (5g) Add Emergency Information to Your Safety App Functionality of Automatic Crash Detection Get Help in an Emergency Receive a Crisis Alert Learn **Exhibition Notification System How Exposure** Alerts Work

**Droid Turbo** Controlled Capture Systems The Google Pixel 4a 5G offers a crisp, beautiful Android experience, with the standard operating system looking and performing just as Google designed. A 6.2-inch OLED screen covers the front of the Pixel 4a 5G, with a slight cutout for the selfie camera. For a Pixel phone, the battery life is also outstanding. Click the BUY NOW button to get this well-designed guide aimed at helping you to navigate the features of your Pixel phone. Configure Your Pixel Phone Move Data To Your Pixel Phone From An Android Device Data Transfer To A Pixel From An Iphone Data Transfer To Your Pixel From A Blackberry Or Windows Phone Charge Your Google Pixel Smartphone How To Charge Your Pixel Phone Tips For Charging Turn On And Off Your Pixel Phone Purchase A Sim Card And Insert It Into Your Pixel Phone Get A Sim Card Inserting A Sim Card Connect Your Pixel Phone To Wi-Fi Networks How To Make The Switch To A Pixel Phone Modify Wallpaper On Your Pixel Phone Organize Your Home Screens With Apps, Shortcuts, And Widgets Add An Application Add A Shortcut Add Or Resize A Widget Make A File Folder Change The Location Of An App, A Shortcut, A Widget, Or A Folder Remove An App, A Shortcut, A Widget, Or A Folder From Your Device Organize Home Screens Use Your Pixel

Phone To Call For Help In An Emergency Prepare
For Emergency Activate The Car Crash Detection
Feature Take A Screenshot Or Screen Recording
On Your Pixel Phone How To Take A Screenshot
On A Google Pixel To Capture Your Google Pixel's
Screen Use Digital Wellbeing To Control How
Much Time You Spend On Your Pixel Phone
Configure Digital Wellbeing Make And Receive
Phone Calls Make A Phone Call Accept Or Decline
A Phone Call Messages Allow You To Send And
Receive Text Messages

Google Pixel 4a User Guide MobileReference

Are you looking for a comprehensive user manual that will help you SETUP and MASTER your Google Pixel 5? Are you looking for a manual that will expose you to all the amazing features of your device? Then get your hands on this book and have an amazing time using your device. The Pixel 5 is the latest flagship offering from Google. The phone marks a major shift from 2019's Pixel 4 for the Android-maker. and we like the direction it's heading. The Pixel 4, which embodies the tech giant's vision for what a smartphone should be. This book is written in simple and clear terms with a step-by-step approach and with tips and tricks that will help you to master your Google Pixel 5 within the shortest period of time. Inside you will discover: - A qualitative review of what the Google pixel 5 is all about- Basic set up guide- Essential Settings and configurations- Detailed app tutorials- Home screen tips and tricks-Quick Settings tips- Display tips and tricks-Camera and photos tips- Apps tips and tricks- volume tips and tricks- Google Assistant tips and tricks- Pixel Stand setup tips- General tips and tricks- storage tips and tricks- Common Google Pixel 5 Problems and Fixes... And much more!Scroll up and click BUY WITH 1-CLICK to add this book to your library

The Complete Android Guide Random House Worlds

This concise HTC Droid 4G manual provides step-by-step instructions on how to do everything with your HTC Droid FASTER. The HTC Droids are highly customizable smart phone that use the Android operating system. You will unlock hidden secrets on your HTC Droids, such as how to download FREE eBooks, send email from your phone, surf the web, and read news for FREE. This HTC Droid 4G guide includes: - Getting Started-Button Layout- Navigating the Screens-Making Calls- Using the Speakerphone During a Voice Call- Staring a Conference Call-Managing Your Contacts- Adding a New Contact- Adding a Favorite Contact (Speed Dial)- Text Messaging- Adding Texted Phone Numbers to Contacts- Copying, Cutting, and Pasting Text- Sending Picture and Video Messages- Using the Internet Browser- Photos and Videos- Taking Pictures- Capturing Videos- Using the Email Application-Changing Email Options- Managing Applications- Sharing an Application- Using the Android Market to Download Applications-Reading User Reviews- Deleting an Application- Reading an eBook on Your Phone- Downloading thousands of free eBooks-Adjusting the Settings- Turning Vibration On and Off- Setting Alert Sounds- Changing the Wallpaper- Setting a Passcode, Pin, or Pattern Lock- Changing Keyboard Settings- Changing Photo Settings- Turning the Mobile Network On and Off- Turning Bluetooth On and Off-Turning Wi-Fi On and Off- Turning Airplane Mode On and Off- Tips and Tricks- Using Voice Search- Maximizing Battery Life-Resetting Your Phone- Viewing the Full Horizontal Keyboard- Calling a Number on a Website- Troubleshooting- List of Droidfriendly websites that save you time typing in long URL addresses

Droid X: The Missing Manual Hardkernel, Ltd Say Hello to Affordable Perfection with the

Pixel 4a! The Pixel 4a, which is Google's midrange smartphone for 2020, is the perfect combination of functionality and affordability. It ships with Android 10, but can be upgraded to android 11 after setup. There is also a 5G variant for those who need even faster connectivity and speed. For anyone switching from iOS to Android for the first time, or new to Google smartphones, it may seem overwhelming getting to know all the features and shortcuts. This user guide will literally hold you by the hand and show you the ropes in terms of how to use all the essential functionalities of your new Pixel 4a device. Here's a sneak peek of what you'll learn from this User Guide: How to set up your smartphone from start to finish All the essential camera settings you should know How it compares with Apple's budget offering; the iPhone SE All the cool additional features of Android 10 How thhe Digital Wellbeing App can help you enhance your productivity in work/life How to make the most of its impressive camera How the processor that powers the Pixel 4A, the Qualcomm Snapdragon 730G functions 12 secret Google Pixel 4a features And much more! Scroll up and click Buy Now With 1-Click or Buy Now to purchase this guide and unleash the many exciting and helpful features of one of Google's finest creations!

**Droid X Pearson Education** 

\*Please note that this paperback has a blackand-white interior and a full-color cover\* Finally, a simplified guide on Android Phones is here- this guide is indeed a splendid companion for phones using Android OS 8.0/8.1 (Android Oreo). This is a very thorough, no-nonsense guide, useful for both experts and newbies. This guide contains a lot of information on Android Phones. It is full of actionable steps, hints, notes, screenshots and suggestions. This guide is particularly useful for newbies/beginners and seniors; nevertheless, I strongly believe that even the techy guys will find some benefits

reading it. This Book Can Be Used As A Manual For: >Moto E5, E5 Play and E5 Plus >Moto G6, G6 Play and G6 Plus >Sony Xperia XZ2, XZ2 Compact and XZ2 Premium >Sony Xperia XA2 and XA2 Ultra >Samsung Galaxy S9 and S9 Plus >Samsung Galaxy J3, J4, J6, J7, J7 Duo and J8 (2018 Models) >Huawei Mate 10 and 10 Pro >LG G7 ThinQ and LG Stylo 4 >And many other Android 8/8.1 phones Enjoy yourself as you go through this very comprehensive guide. PS: Please make sure you do not give the gift of an Android Phone without giving this companion guide alongside with it. This guide makes your gift a complete one.

Switching to the Mac: The Missing Manual, Mountain Lion Edition MobileReference Ready to unleash the Droid 2? This entertaining guide helps you take full command of Motorola 's sleek new device to get online, shop, find locations, keep in touch, and much more. Every page is packed with useful information you can put to work right away, from setup to troubleshooting, with lots of valuable tips and tricks along the way. Get organized. Sync your contacts, calendar, and email with your Google Calendar and Outlook accounts. Go online. Make your phone a portable hotspot or a modem to get your laptop online. Be productive. Use Google docs to create and edit documents, spreadsheets, and presentations. Play music. Purchase music from Amazon and sync your Droid 2 with Windows Media Player. Capture photos and video. Edit your photos and share everything you shoot—instantly. The Ultimate AndroiDAQ Guide Conceptual Kings

Practical, four-color reference for your new Droid X2 smartphone Google Android smartphones are getting smarter all the time, so this guide to the newest and smartest Droid arrives just in time. Bestselling For Dummies author Dan Gookin helps

you stay a step ahead of your Droid X2 with Droid X2 For Dummies. In his legendary, easy-to-follow style. Dan covers all the bases, from setup and configuration to using all the phone?s features, texting, email, accessing the Internet, synching with a PC, using the camera, extending the battery, and even addresses expanding your Droid X2 with new software. Helps you get the very most out of your Droid X2 smartphone, which runs on the 4G LTE network Walks you through all features and functions of this Internet- and multimedia-enabled new model Provides a host of useful tips, tricks, and techniques Covers topics such as setup and configuration, texting, email, accessing the Internet, synching with a PC, using the camera, and extending the battery Discusses building your library of apps, which can be purchased from the Android Market or through the Verizon Droidspecific AppSphere Understand everything your Droid X2 smartphone can do with this savvy, practical guide.

How to Speak Droid with R2-D2 "O'Reilly Media, Inc."

Have you recently purchased an Android (or DROID) smart phone and find that the user manual that came with your phone leaves a lot to be desired for learning about your phone? Or do you ask yourself questions about how to do certain things on your phone? Reg's Practical Guide To Using Your Android Phone answers these questions and also shows you some things that you can do with your Android phone that you did not know that it could do such as: 1. Setting up separate ring tones for individual people 2. Using your phone's camera to take still pictures and as a camcorder 3. Using your phone's GPS to locate your phone and to wipe out your personal information to prevent identity theft in case your phone gets stolen 4. Setting up and using E-mail 5. Downloading Music and Pictures to your phone to use it as a MP3 Player and as a digital photo frame 6. Downloading applications to your phone from the Android market

Droid X2 For Dummies Hardkernel, Ltd Get the most from your Droid X right away with this entertaining Missing Manual. Veteran tech author Preston Gralla offers a guided tour of every feature, with lots of expert tips and tricks along the way. You'll learn how to use calling and texting features, take and share photos, enjoy streaming music and video, and much more. Packed with fullcolor illustrations, this engaging book covers everything from getting started to advanced features and troubleshooting. Unleash the power of Motorola's hot new device with Droid X: The Missing Manual. Get organized. Import your contacts and sync with Google Calendar and Microsoft Exchange. Go online. Get your phone to act as a portable hotspot or as a modem to get your laptop online. Play music. Purchase music from Amazon and sync your Droid X with Windows Media Player and iTunes. Shoot photos and video. Edit and share your photos, and use them as desktop or icon images. Record video and share it with your friends. Connect to Google Maps. Use geotagging and get turn-by-turn directions. Star Wars "O'Reilly Media, Inc." Find out what your Droid 2 does with this indispensable, full-color reference! The highly anticipated arrival of the Droid 2 runs on the latest version of Google's mobile operating system and boasts a suite of apps that wirelessly synchronize with Gmail, Calendar, Contacts, Maps, and Microsoft Exchange. Ultimate For Dummies author Dan Gookin shows you how to maximize the performance of your Droid 2 smartphone in his unique fun-and-friendly manner, holding your hand the entire way. Sure, the basics of setup and configuration are covered, but you 'Il also explore texting, e-mailing, accessing the Internet, using maps and navigation, syncing with a PC, and more. Gookin's accessible and fun writing style strikes a perfect balance for explaining important content in a way that is easily digestible. Delves into the basics and beyond by covering the new and exciting Droid 2 Shows you how to set up and configure your Droid 2 Walks you

through texting, e-mailing, accessing the Internet, synching with a PC, using maps and navigation, shooting pictures and video, and more Explains how to expand the phone's potential with cool apps from the Android Market Encourages you to refer to the various fun-but-straightforward chapters and managing music, watching videos, and as you explore the exciting new features of your Droid 2 phone Don't be left in the dark Droid Bionic For Dummies Chronicle with what the new Droid does—dive into the full-color Droid 2 For Dummies today! **Droid Companion** Scholastic Incorporated This practical, full-color guide explains your Droid 3, inside and out This guide to the hot new Droid 3 is just what you need to get Android phones are activated every day! the very most out of the next-generation smartphone from Google. Bestselling For Dummies author Dan Gookin keeps you ahead of the curve by thoroughly and clearly covering all the bases--from setup and configuration to using all the phone's features, texting, email, accessing the Internet, synching with a PC, using the camera, and much more. Helps you get the most out of your Droid 3 smartphone, which runs on the 4G LTE network Walks you through all features and functions of this Internet- and multimedia-enabled new model Covers setup and configuration, texting, email, accessing the Internet, synching with a PC, using the camera, and extending the battery Provides a host of useful tips, tricks, and techniques Touches on the over 200,000 available apps, which can be purchased from the Android Market or through the Verizon Droid-specific AppSphere Now that you've got the new Droid 3, make the most of it with Droid 3 For Dummies!

HTC Vivid Survival Guide: Step-by-Step User Guide for Droid Vivid: Getting Started, Downloading FREE eBooks, Using

eMail, Photos and Videos, and Surfing the Web "O'Reilly Media, Inc."

Looks at the features and functions of the Motorola Xoom, covering such topics as accessing the Internet, setting up an email account, using apps, playing games, playing more.

**Books** 

New owner of a Droid? Enjoy it even more with this perfect guide Congratulations on owning one of the hottest smartphones on the planet—more than 400,000 new Now get the very most out your new Droid with this handy companion by your side. Covering several versions of the Droid phones in one comprehensive guide, this book provides you with helpful information on everything from setup to the fun features of each Droid model. You'll quickly get up to speed on everything from email, browsing, and calendars to photos, maps, apps, security, and more. Highlights the new and innovative features of Droids with the use of clear, easy-to-understand descriptions Covers the Motorola Droid 3, Motorola Droid X2, HTC Droid Incredible 2, and Samsung Droid Charge Shares helpful details on how to make your Droid uniquely yours and tap into the Android app market Walks you through the basics such as adding contacts, messaging, emailing, browsing the web, integrating social media, shooting and sharing photos and videos, and more Helps you use your Droid to communicate more effectively and work more efficiently Want a friend to help you with your new Droid? Get your very own Droid Companion! HTC Droid 4G Survival Guide: Step-by-Step User

Guide for Droid Inspire, Thunderbolt, and Evo:
Getting Started, Downloading FREE EBooks,
Using EMail, Photos and Videos, and Surfing Web
John Wiley & Sons

Congratulations on purchasing the ODROID-C1+! It is one of the most powerful low-cost Single Board computers available, as well as being an extremely versatile device. Featuring a quad-core AmLogic processor, advanced Mali GPU, and Gigabit ethernet, it can function as a home theater set-top box, a general purpose computer for web browsing, gaming and socializing, a compact tool for college or office work, a prototyping device for hardware tinkering, a controller for home automation, a workstation for software development, and much more. Some of the modern operating systems that run on the ODROID-C1+ are Ubuntu, Android, Fedora, ARCHLinux, Debian, and OpenELEC, with thousands of free open-source software packages available. The ODROID-C1+ is an ARM device, which is the most widely used architecture for mobile devices and embedded 32-bit computing. The ARM processor 's small size, reduced complexity and low power consumption makes it very suitable for miniaturized devices such as wearables and embedded controllers.

Android Phones for Beginners & Seniors John Wiley & Sons

Demonstrates how to become adjusted to the Macintosh operating system and how to transfer data from a Windows system to a Macintosh, discussing topics such as moving files and Macintosh equivalents to Windowsonly programs.

Google Pixel 5 User Guide John Wiley & Sons Droid X2 has more power and better graphics than its predecessor, but it still doesn 't offer a printed guide to its amazing features. This Missing Manual helps you dig deep into everything Droid X2 can do. Learn how to shop, keep in touch, play with photos, listen to music, and even do some work. Unleash the power of this popular device with expert advice. The important stuff you need to know: Get organized. Sync Droid X2 with Google Calendar, Exchange, and Outlook. Go online.

Navigate the Web, use email, and tap into Facebook and Twitter. Listen to tunes. Play and manage music using Droid X2 's Music app and Google 's Music Cloud Player. Shoot photos and video. View and edit photos, slideshows, and video in the Gallery. Connect to Google Maps. Use geotagging and get turn-byturn directions. Stay productive. Create, edit, and store documents with Google Docs and Microsoft Office.